## **Demandes**

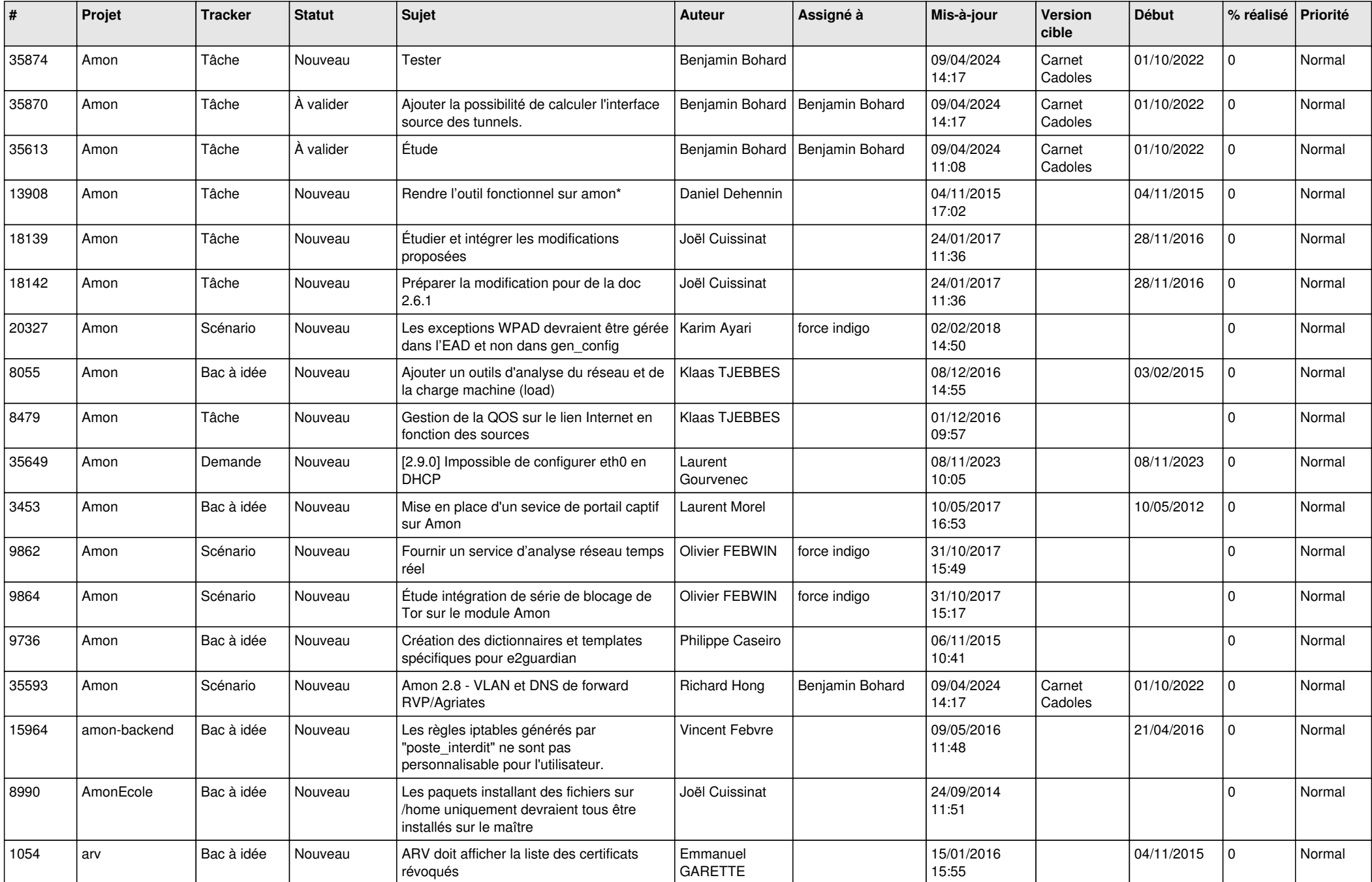

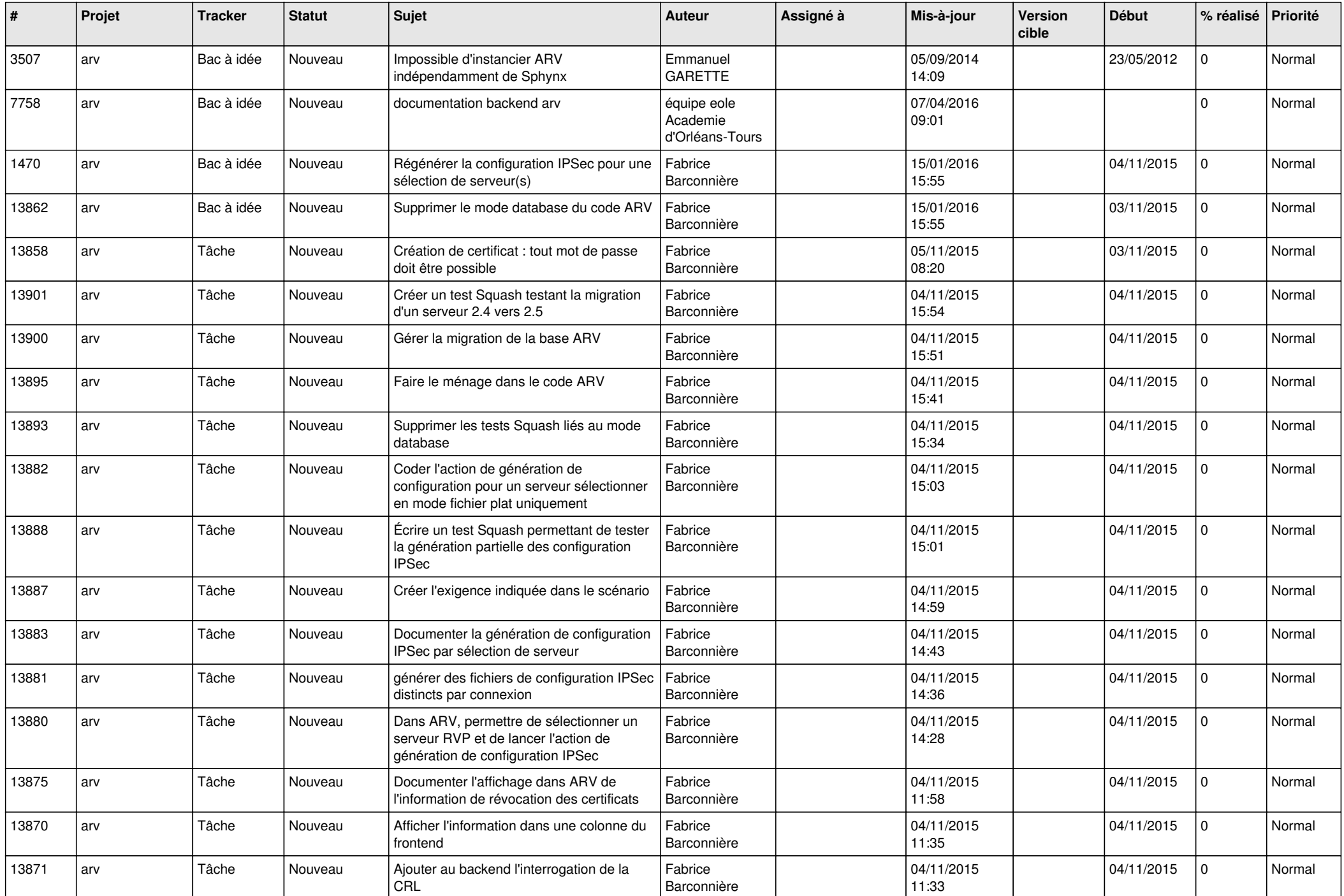

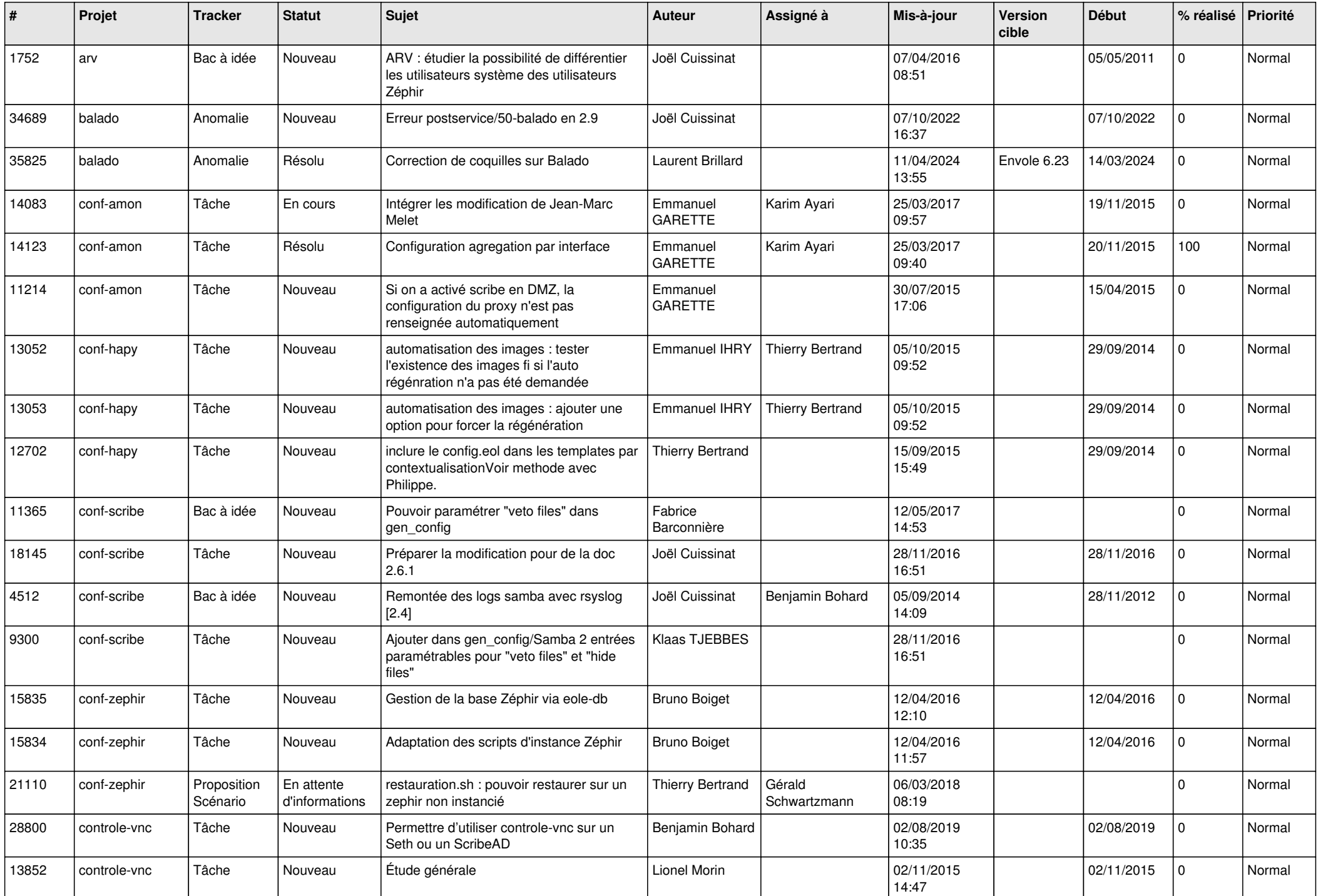

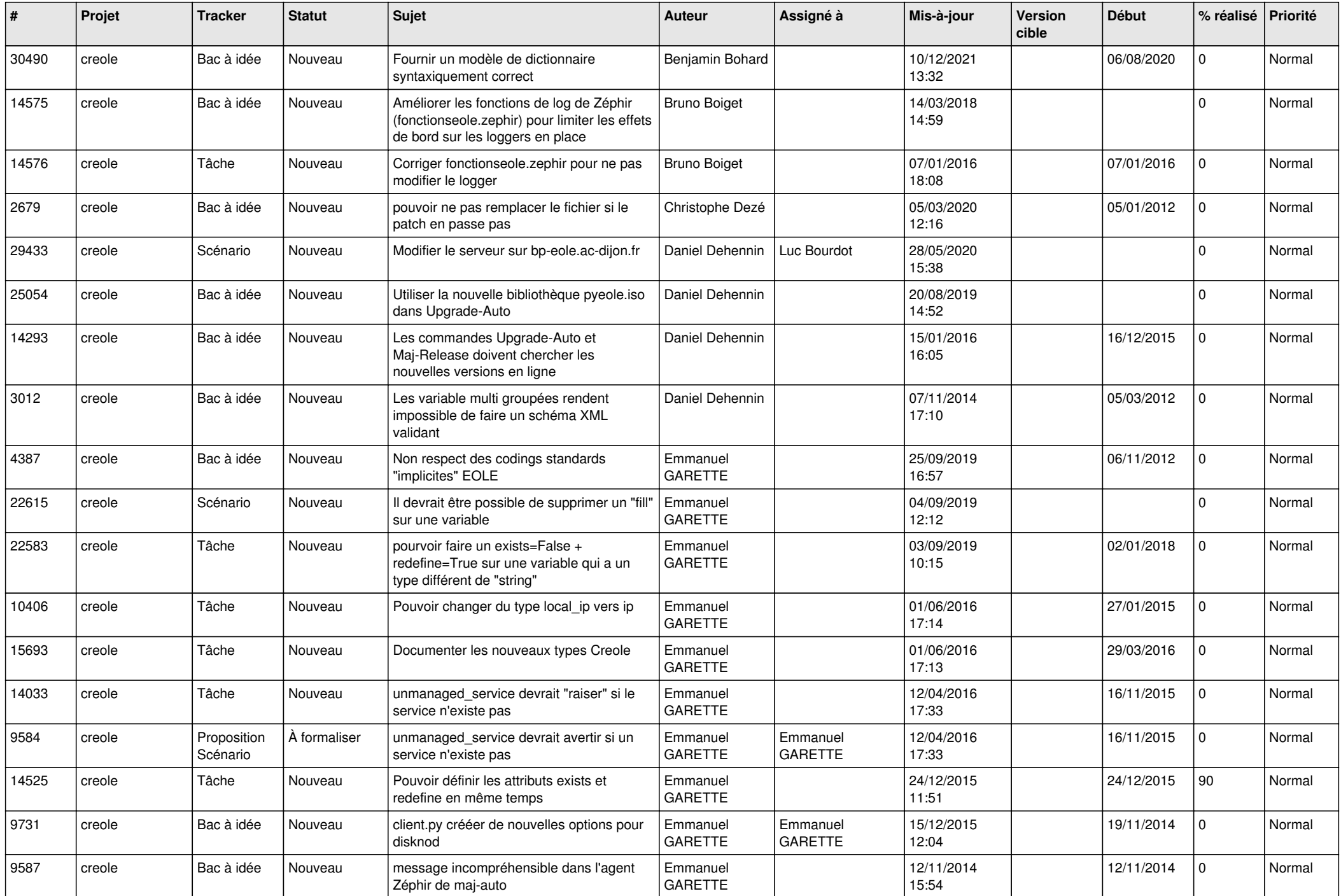

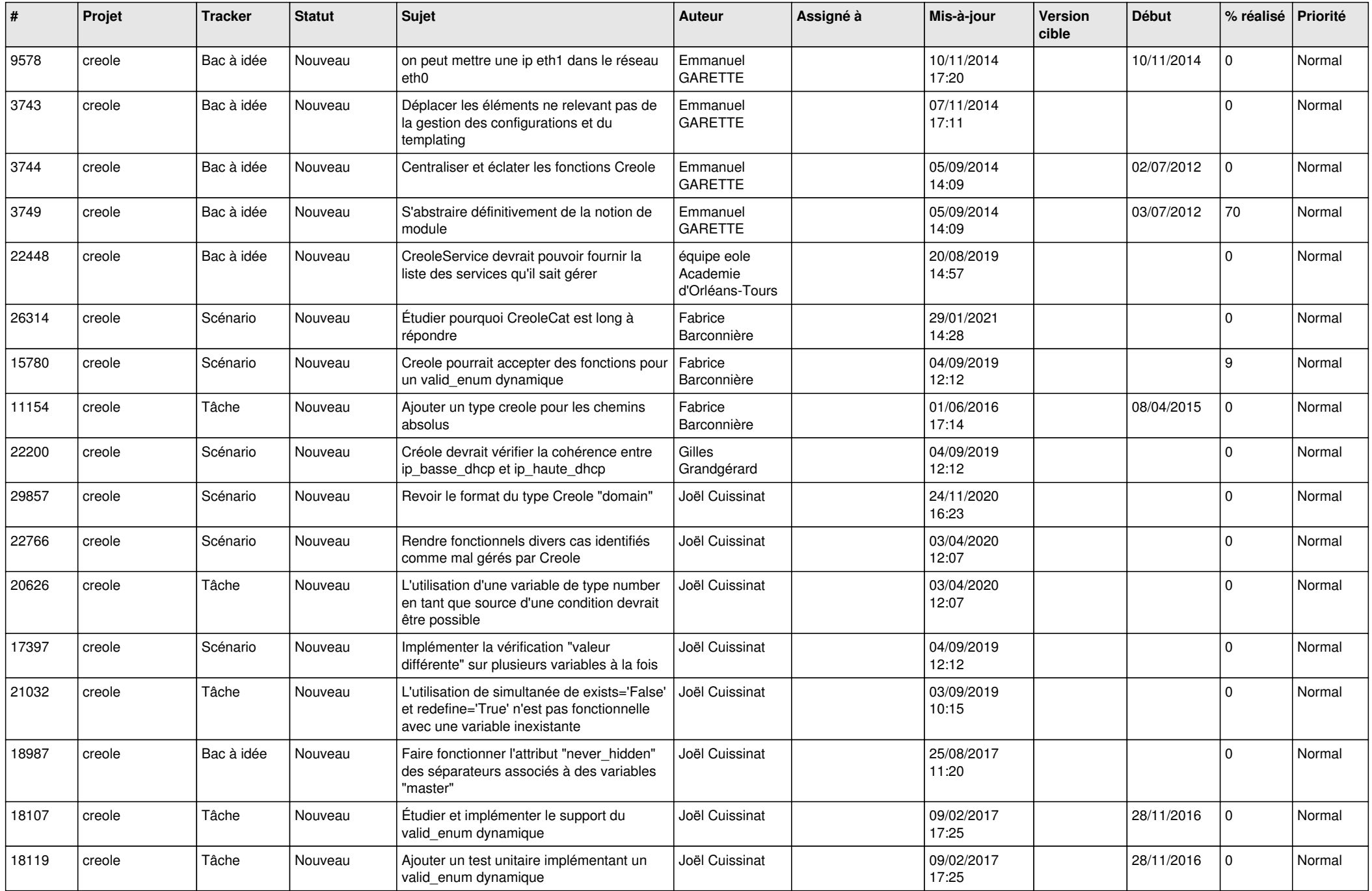

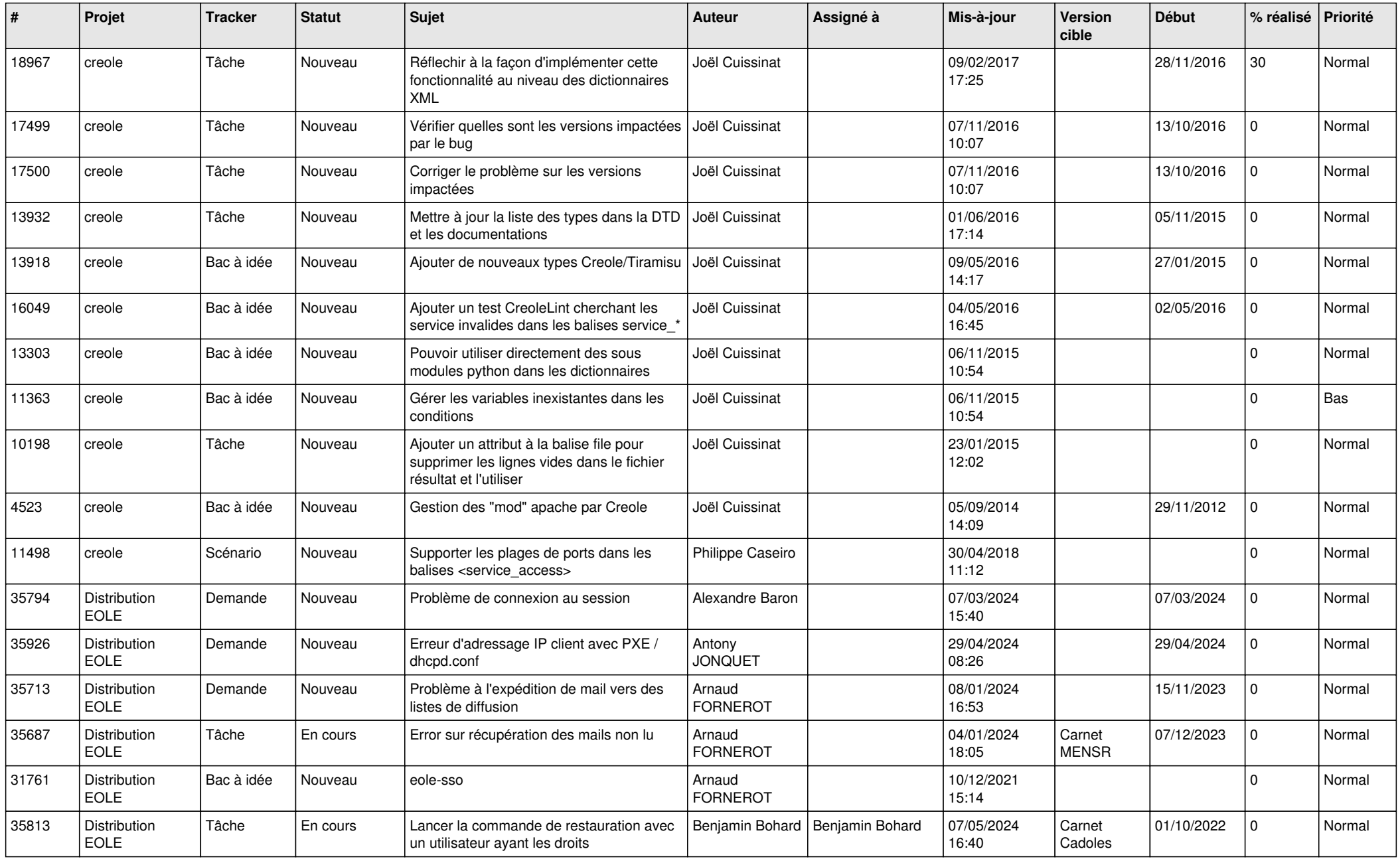

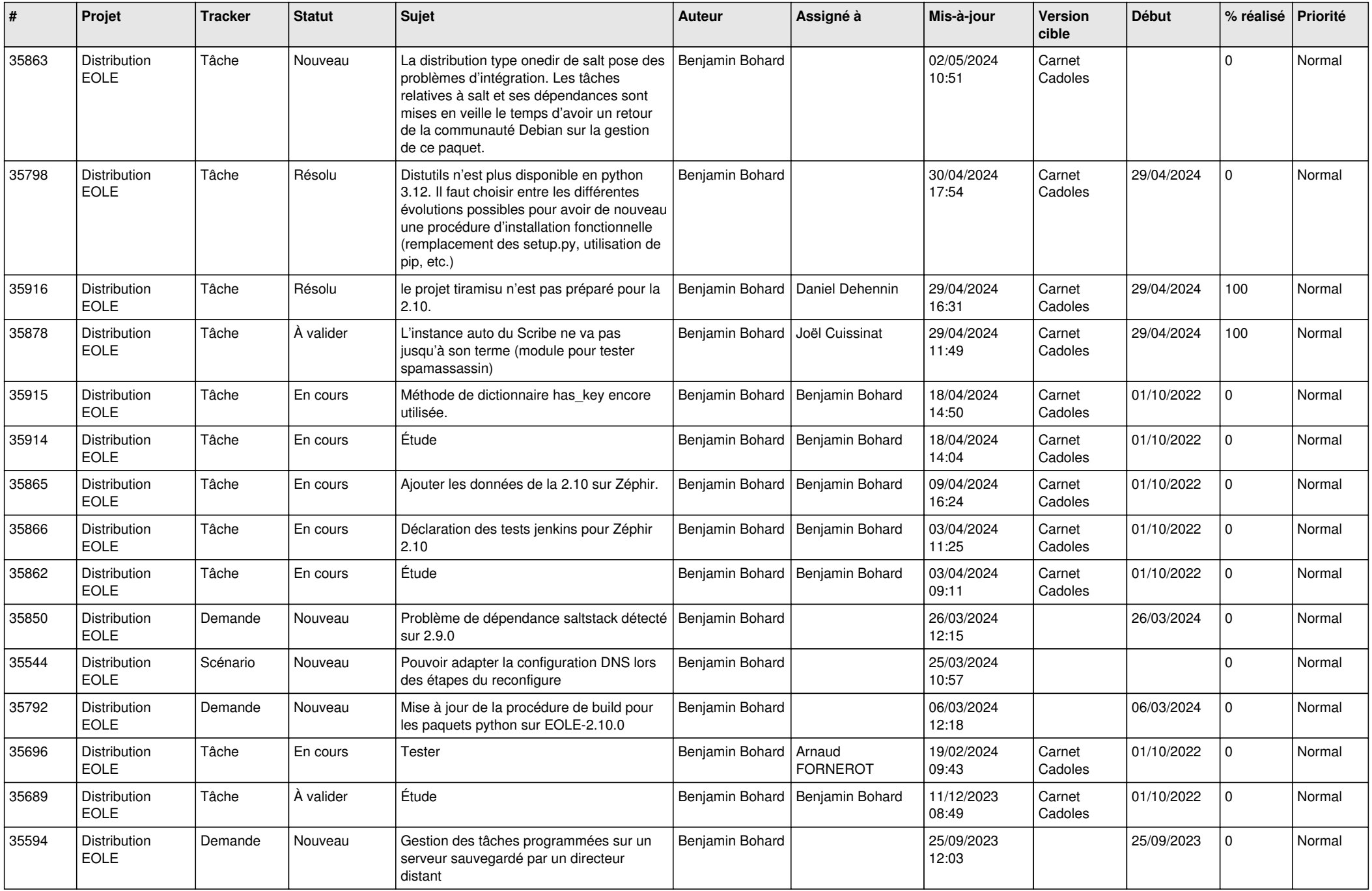

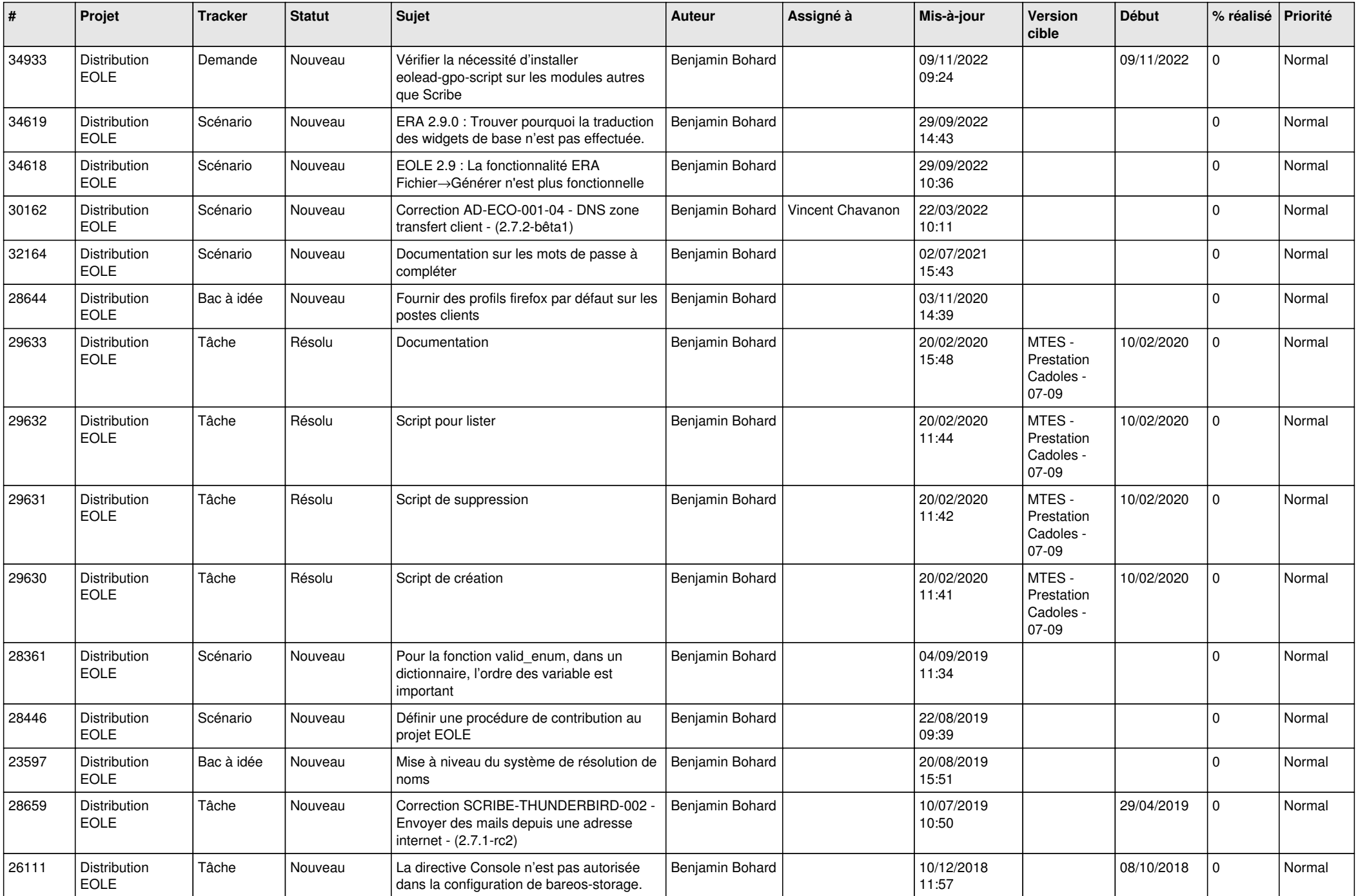

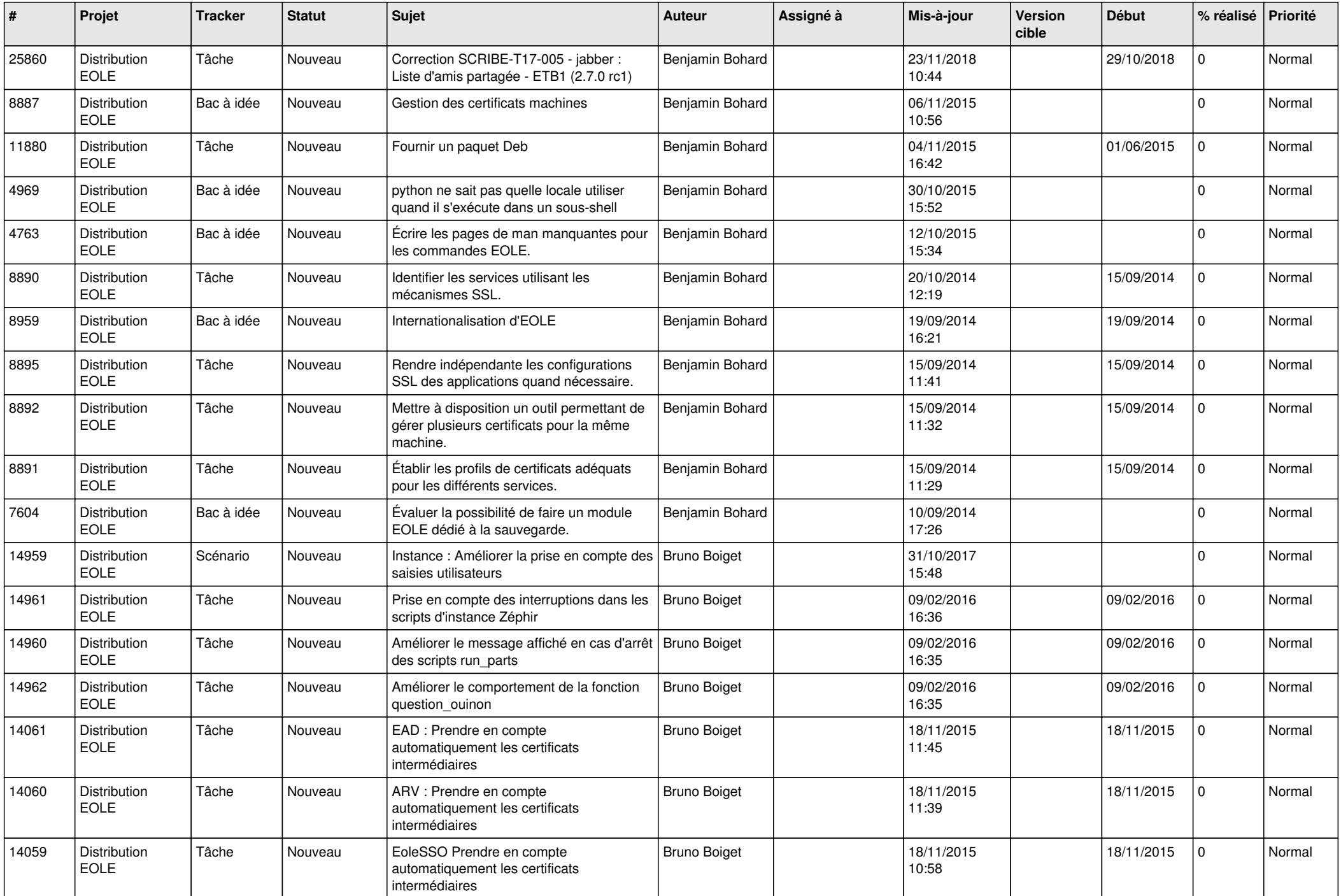

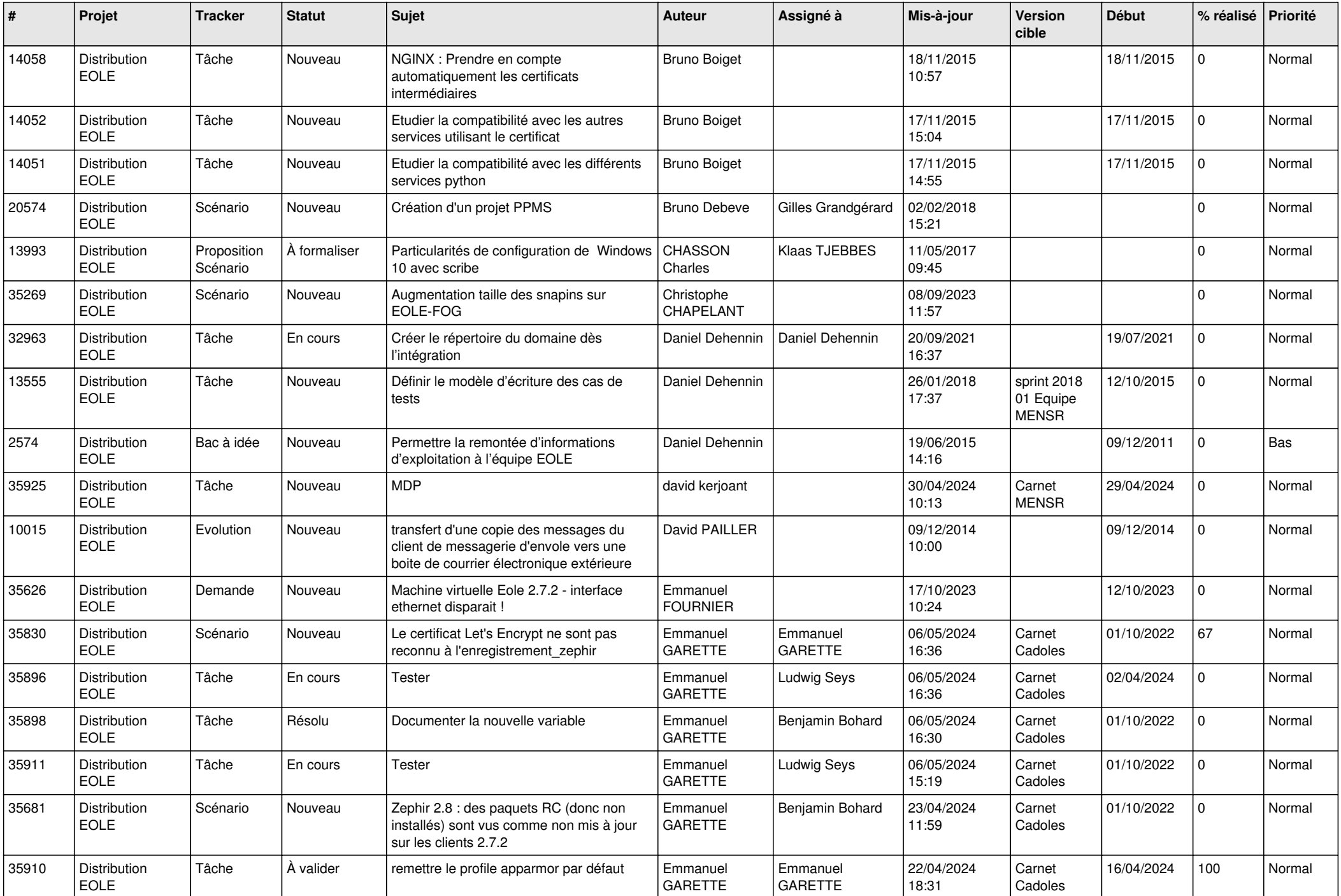

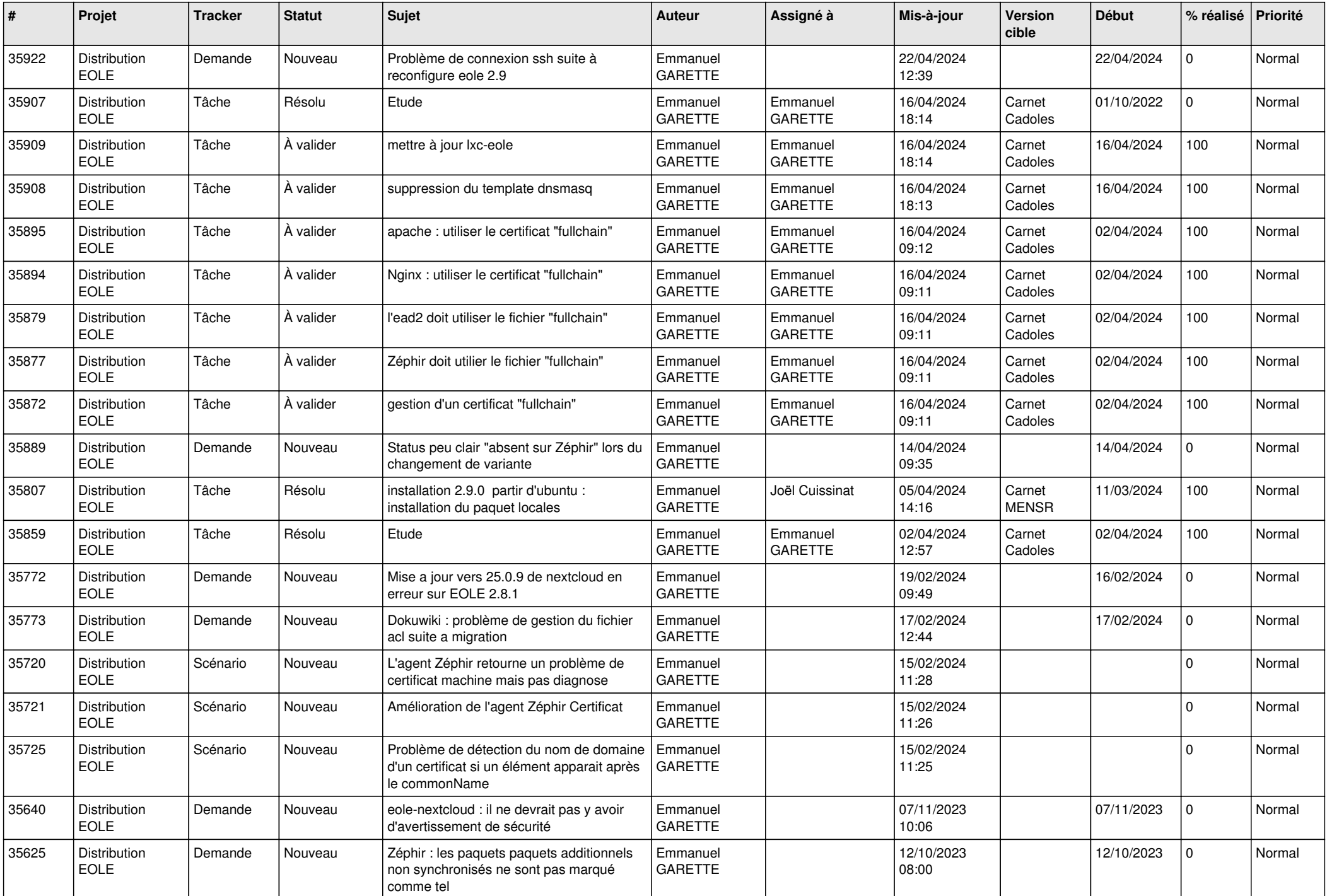

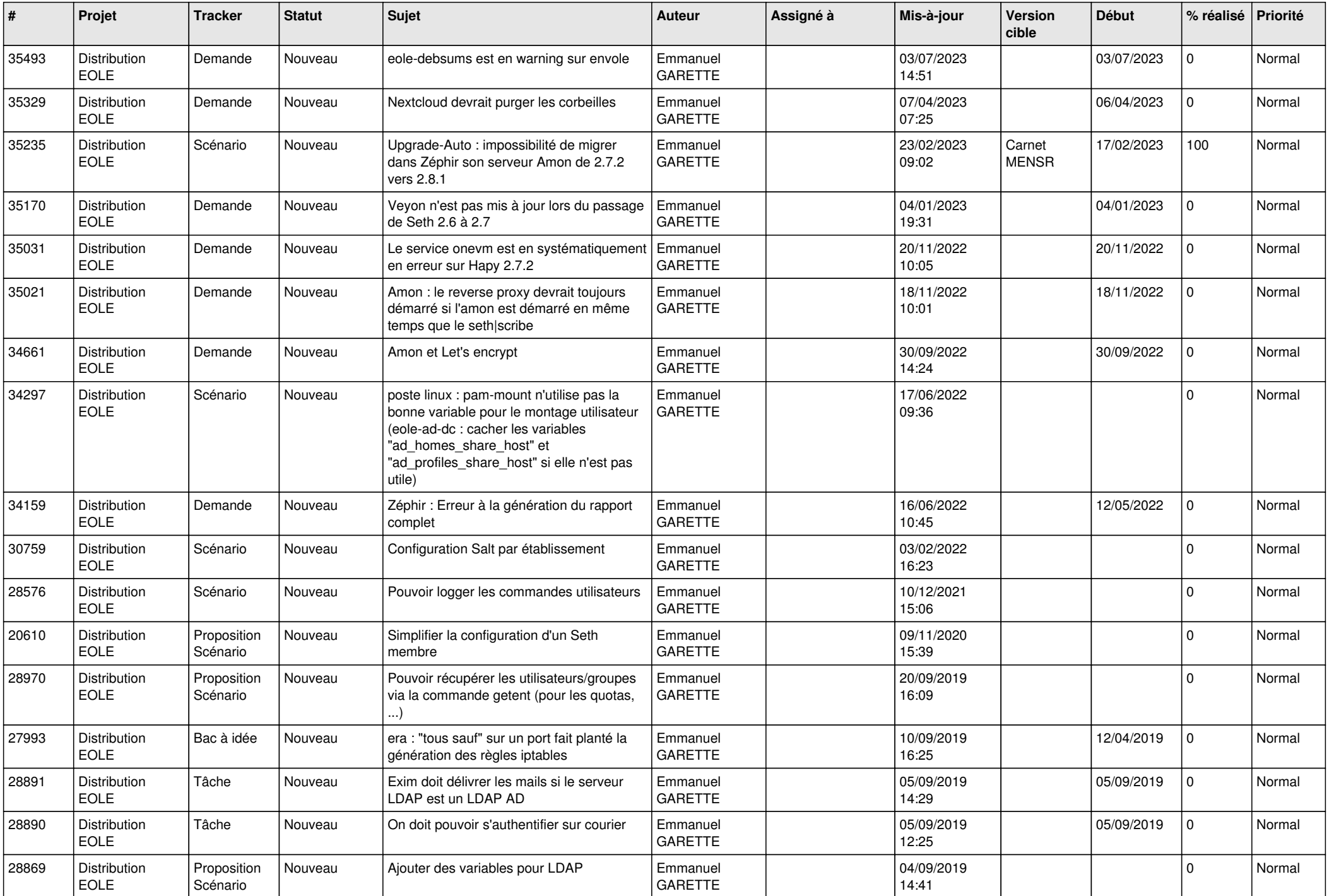

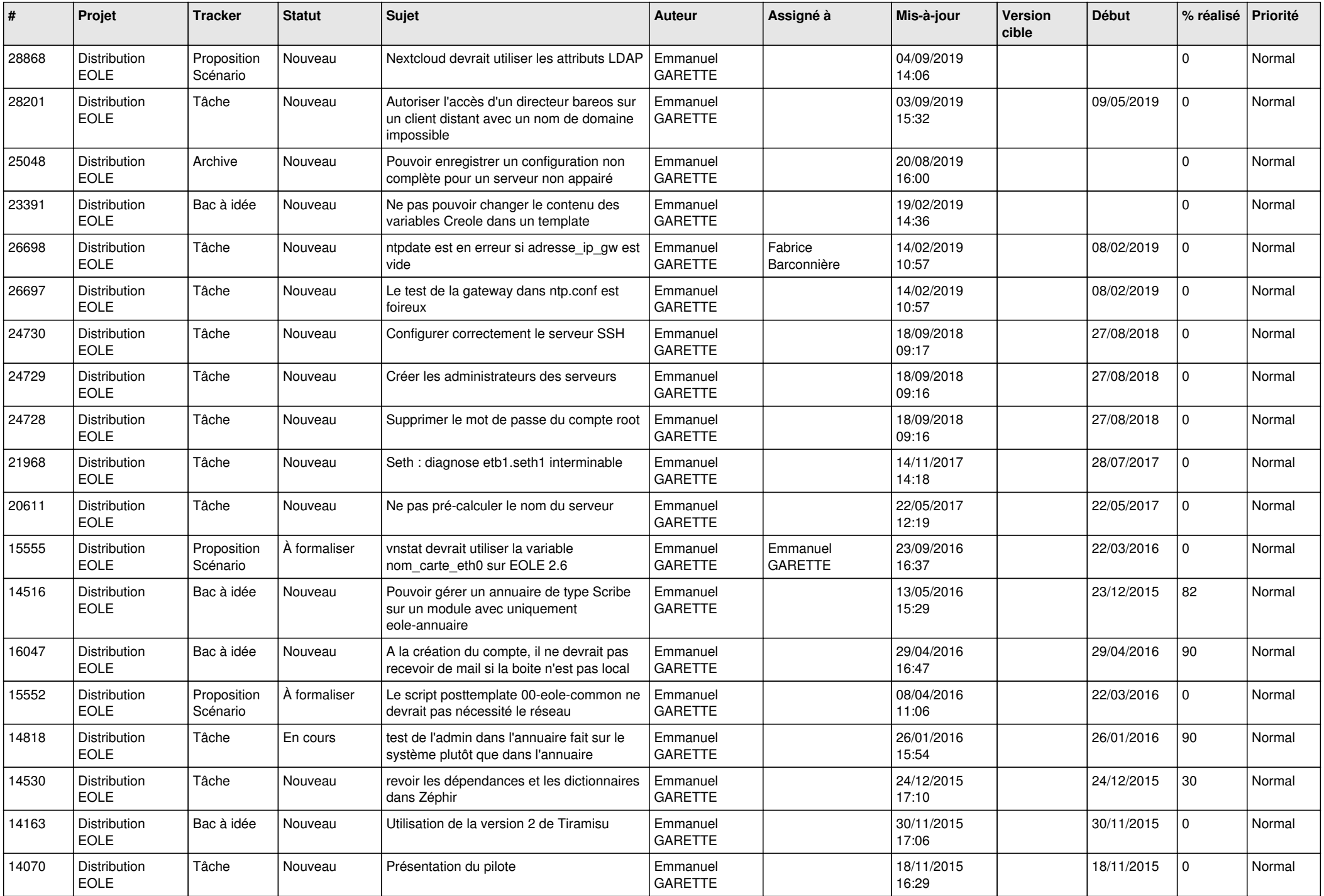

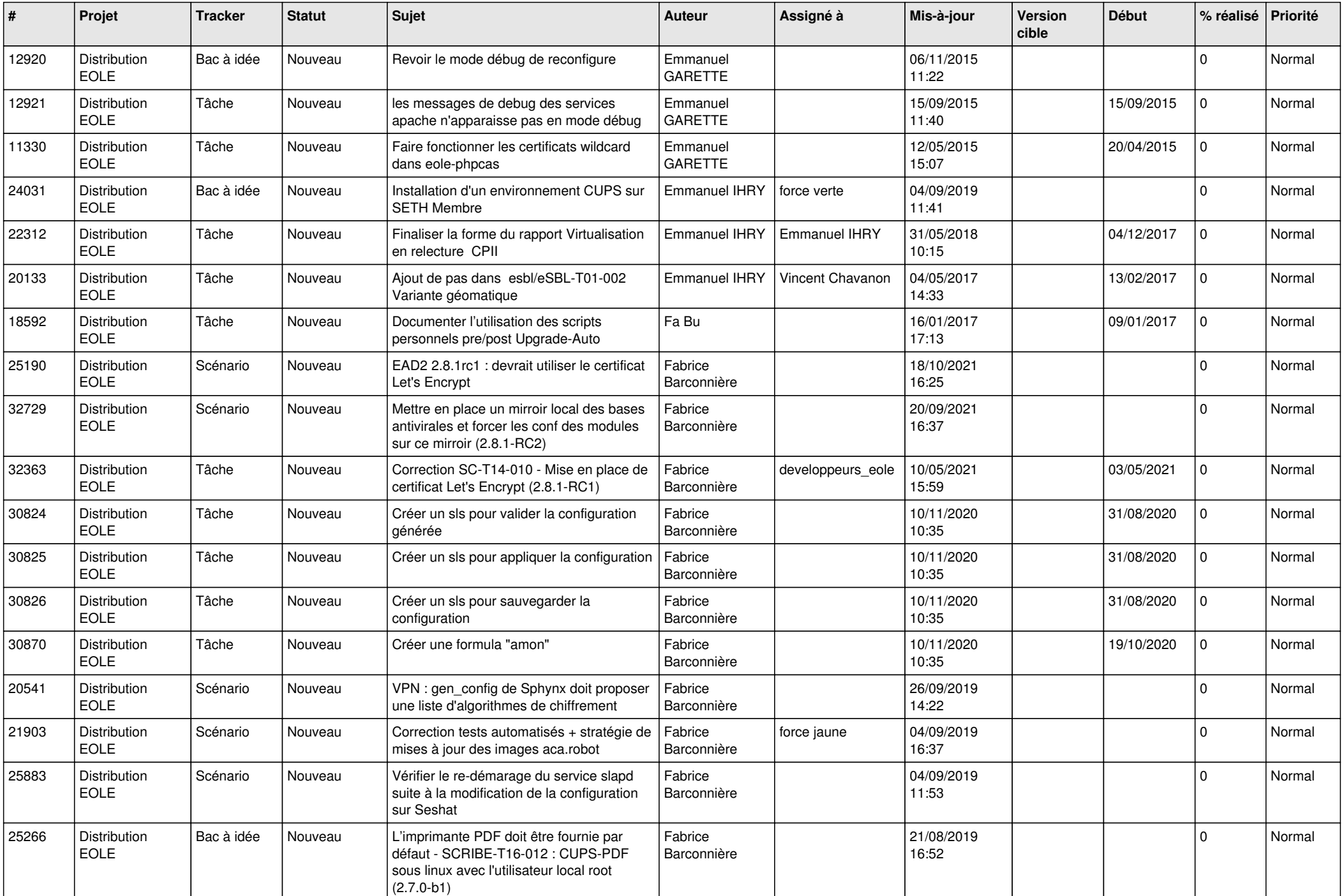

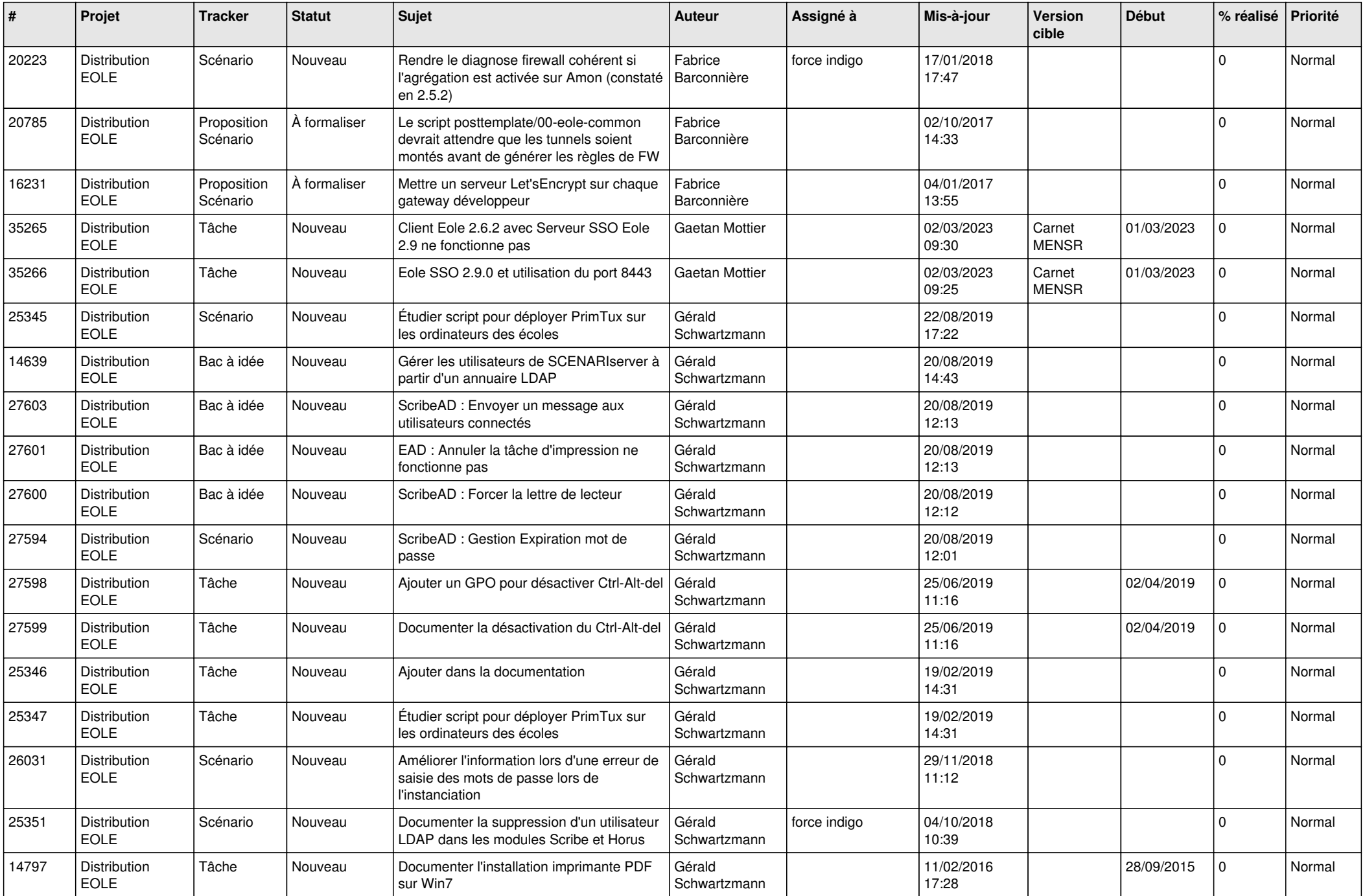

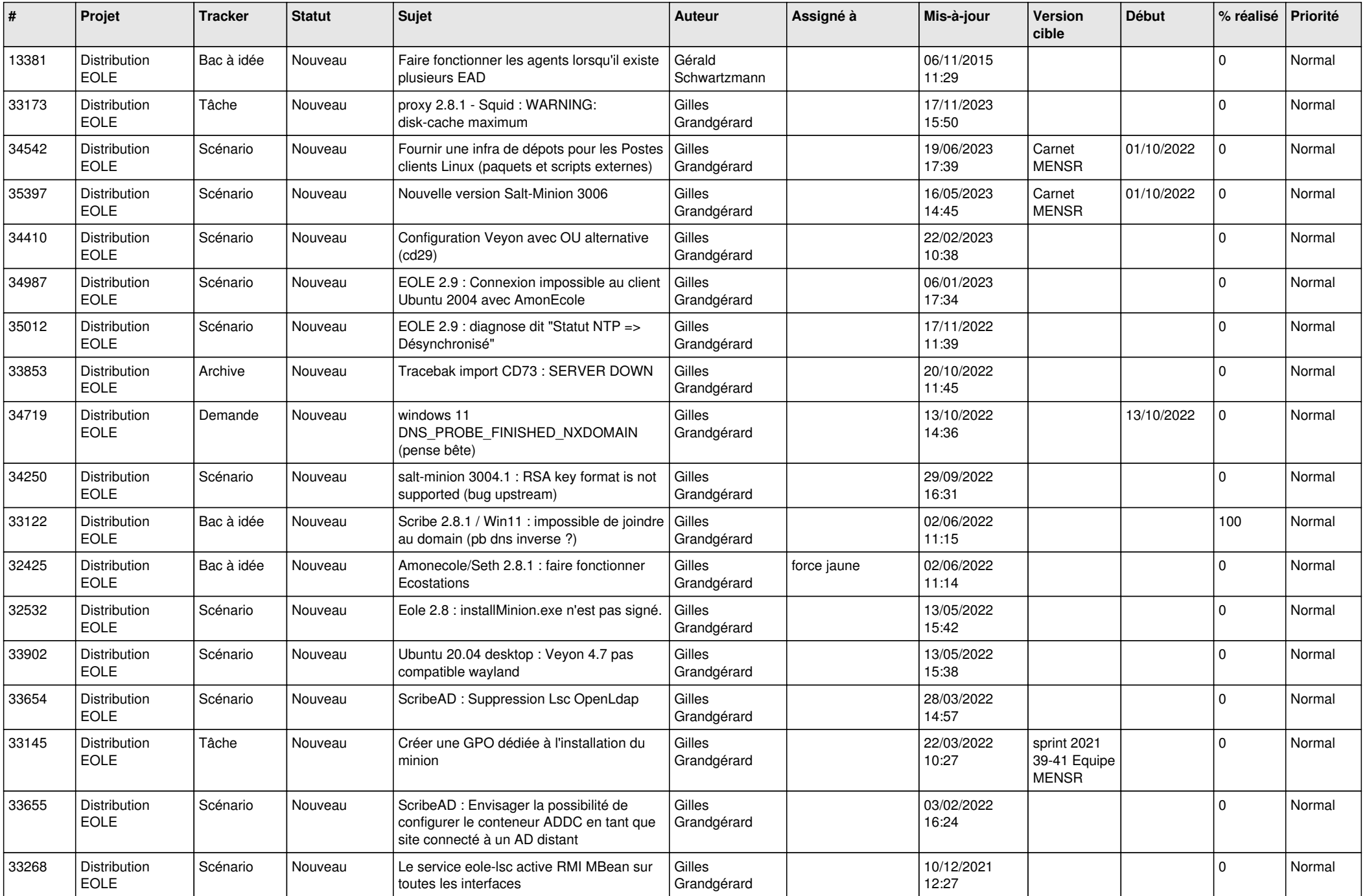

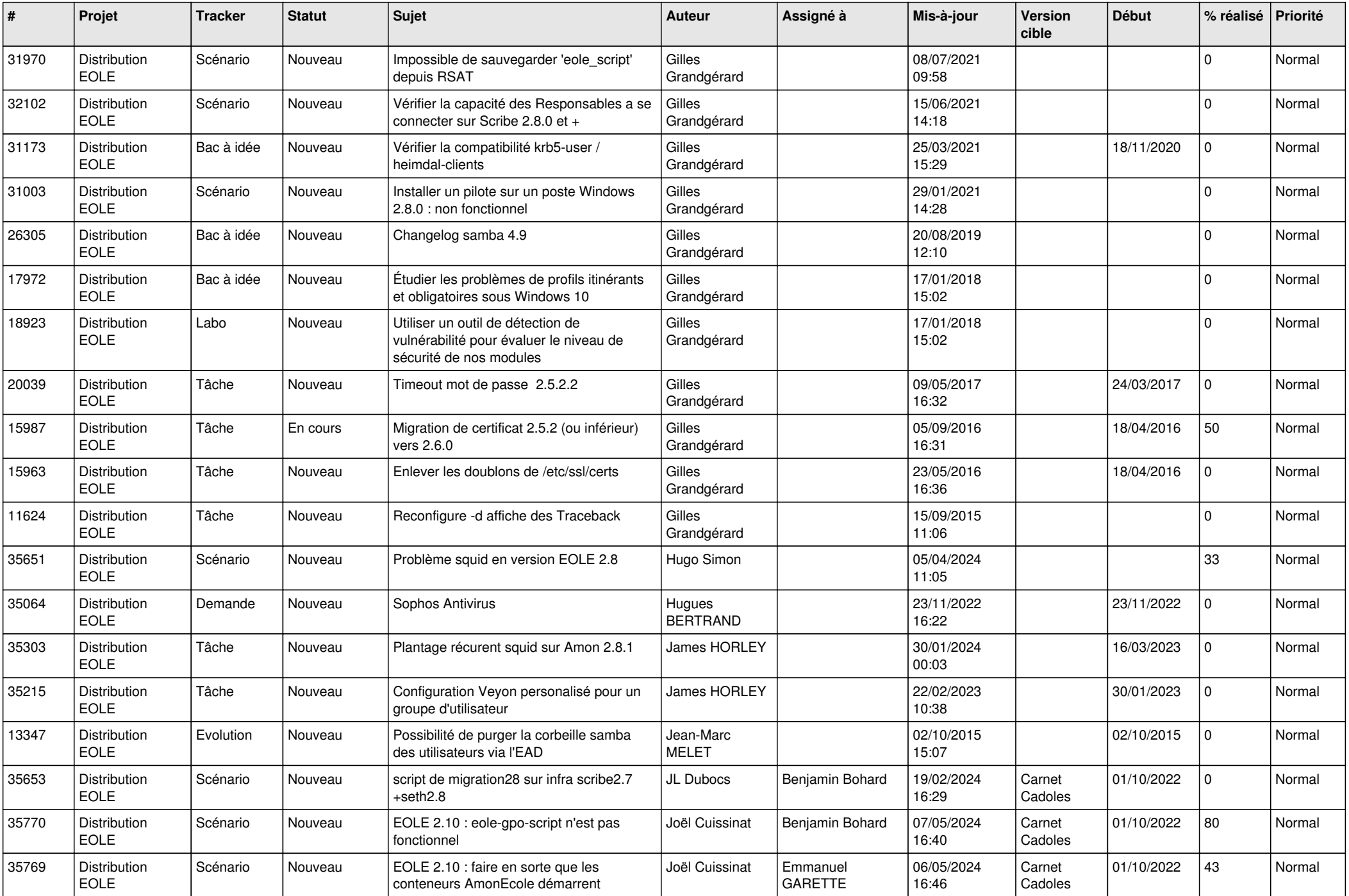

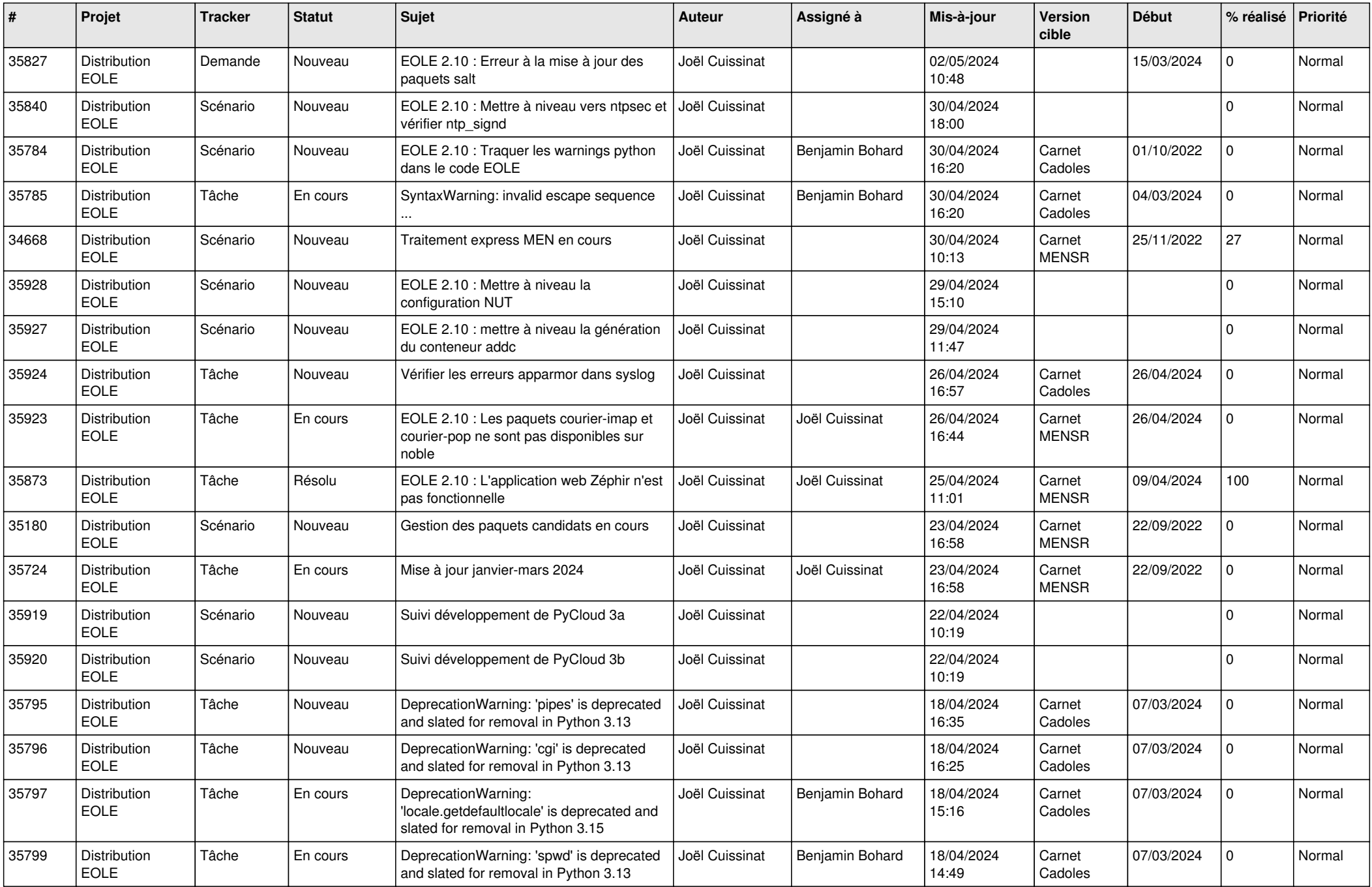

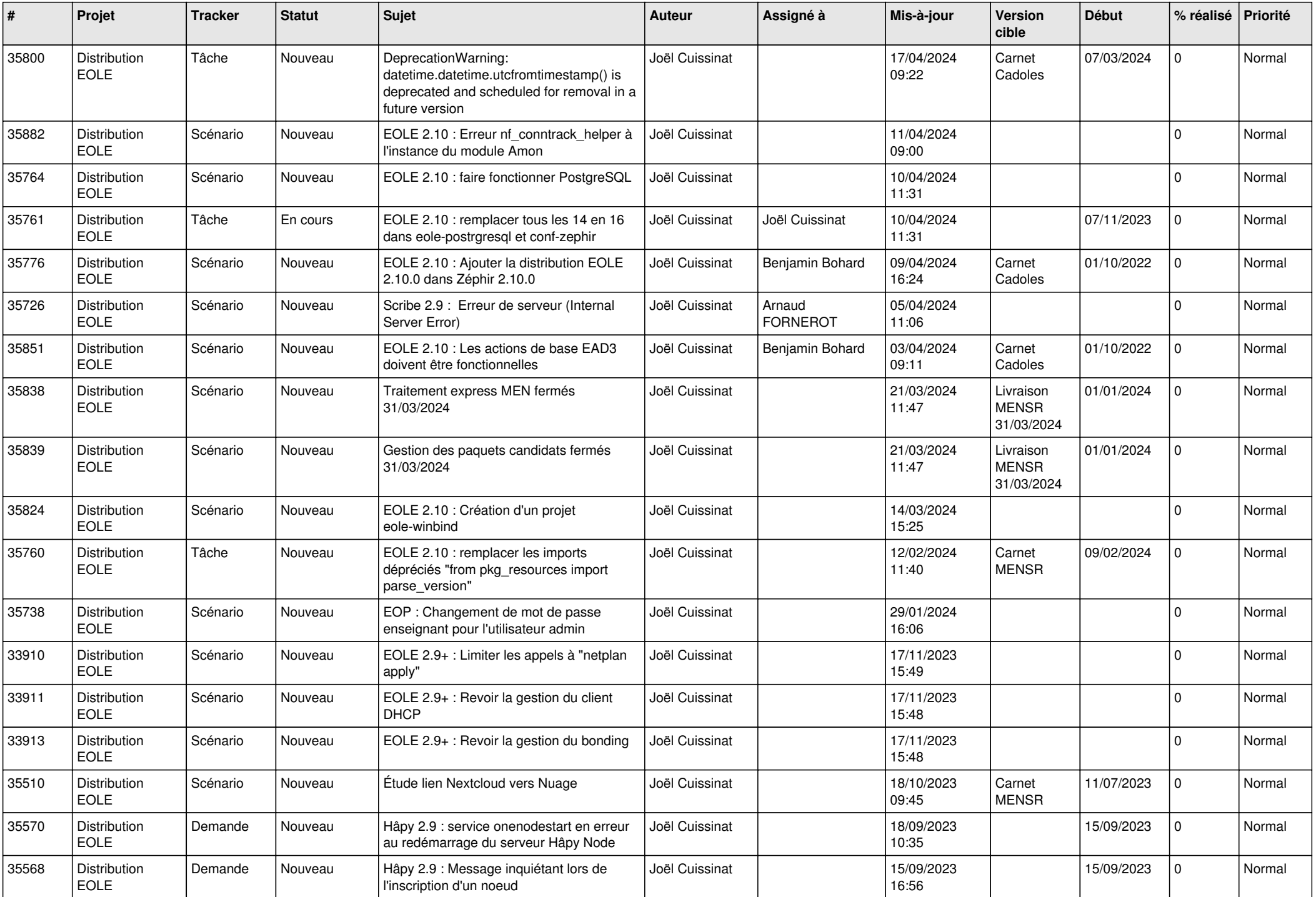

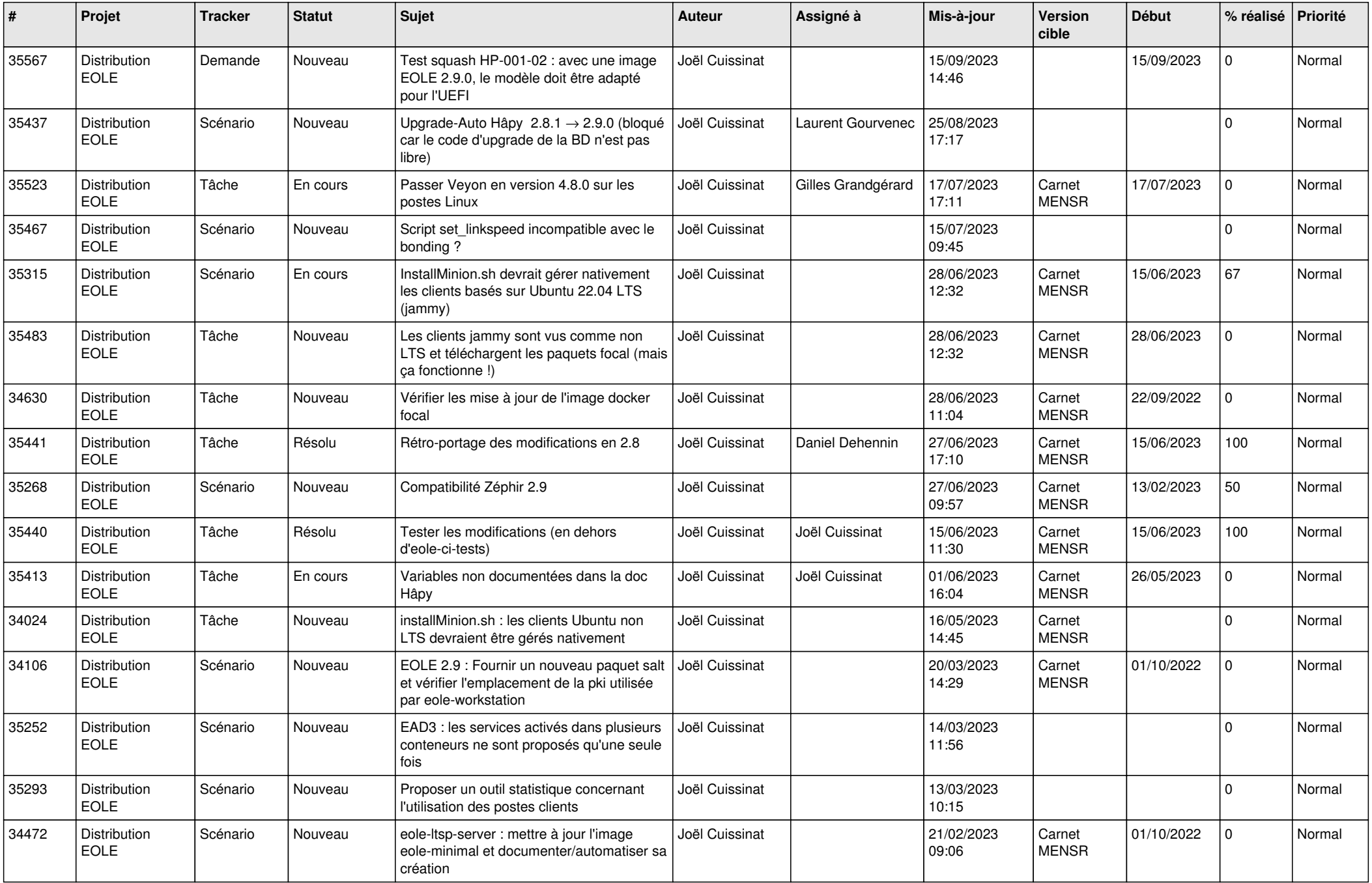

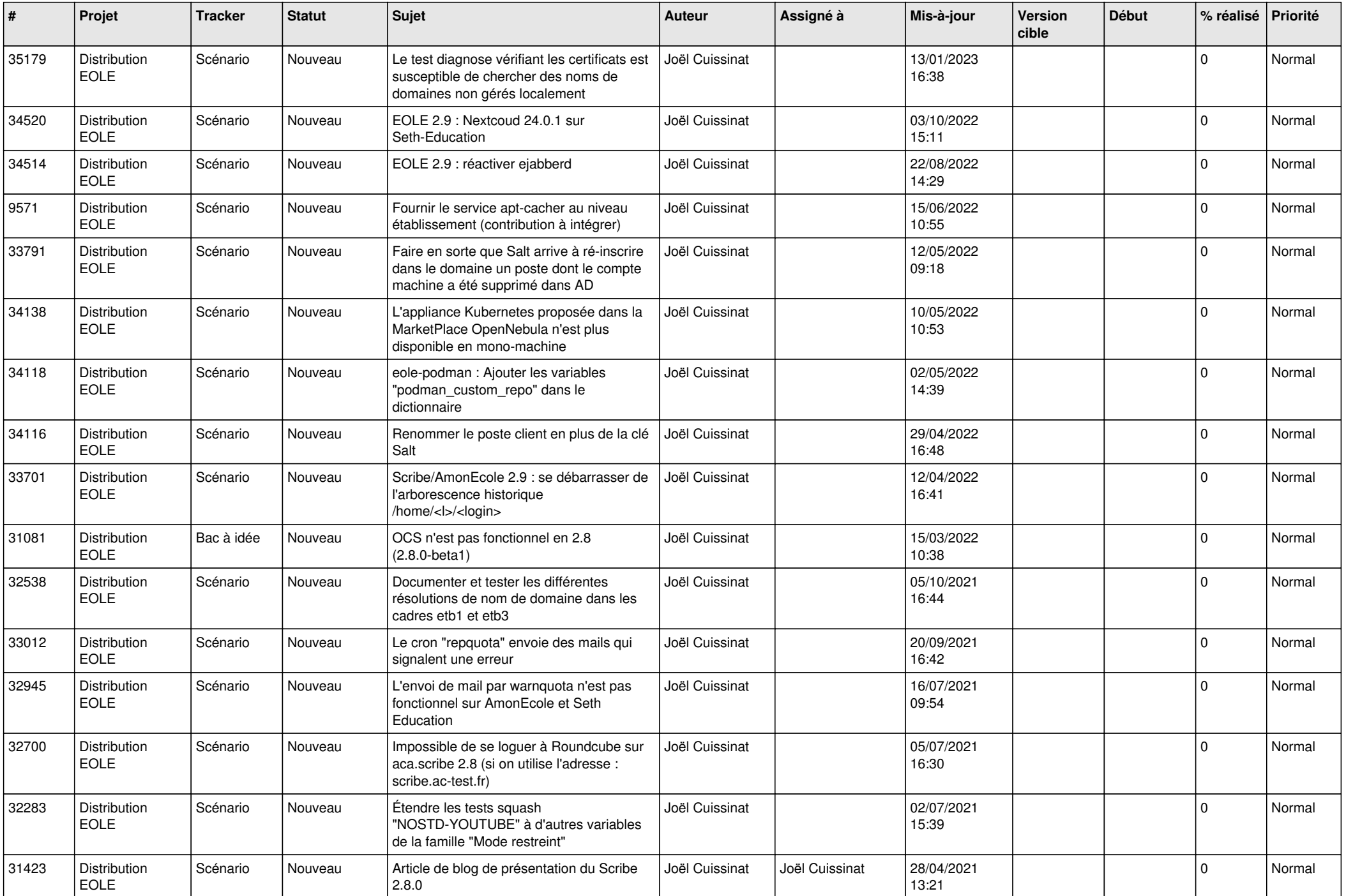

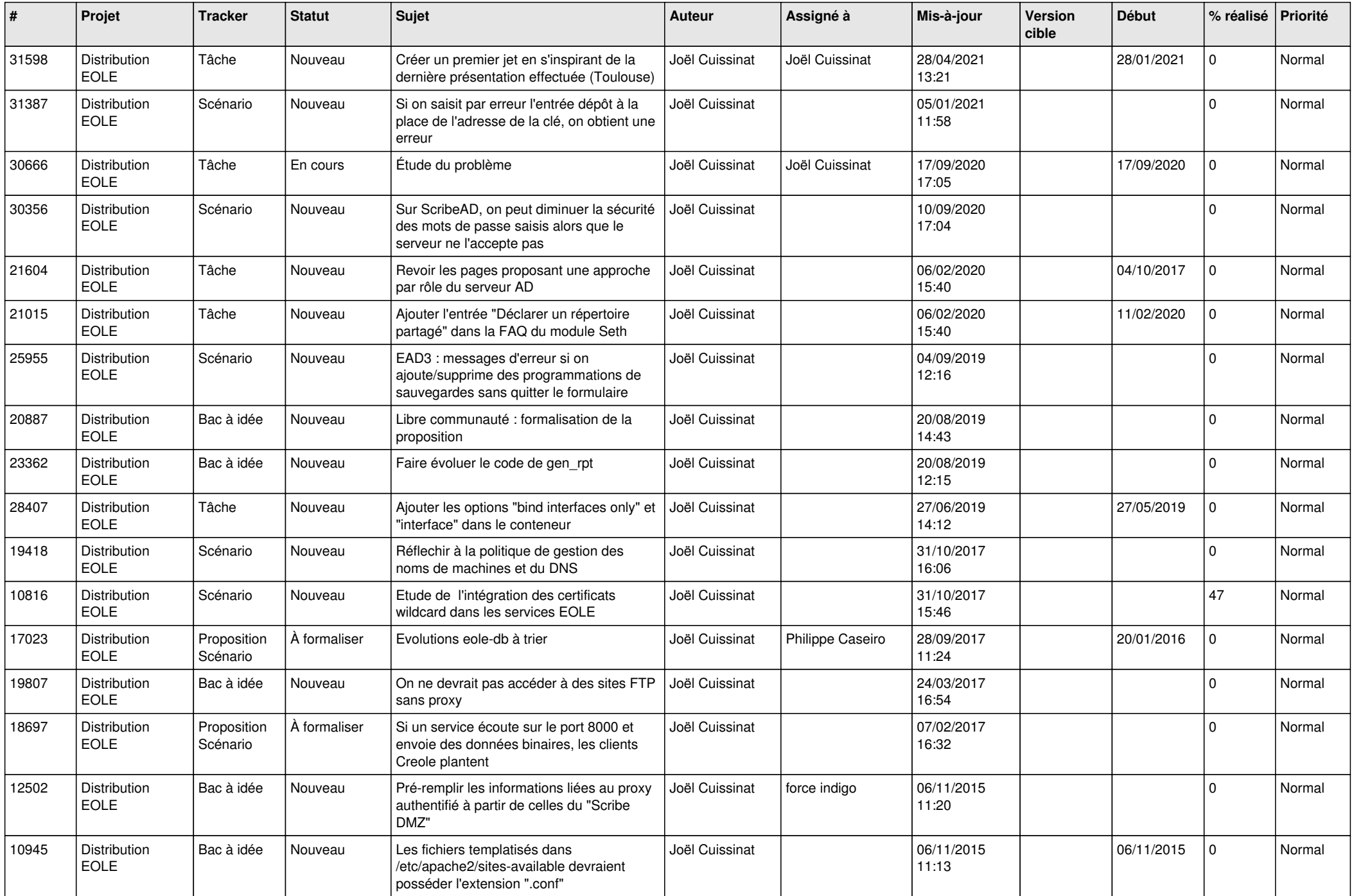

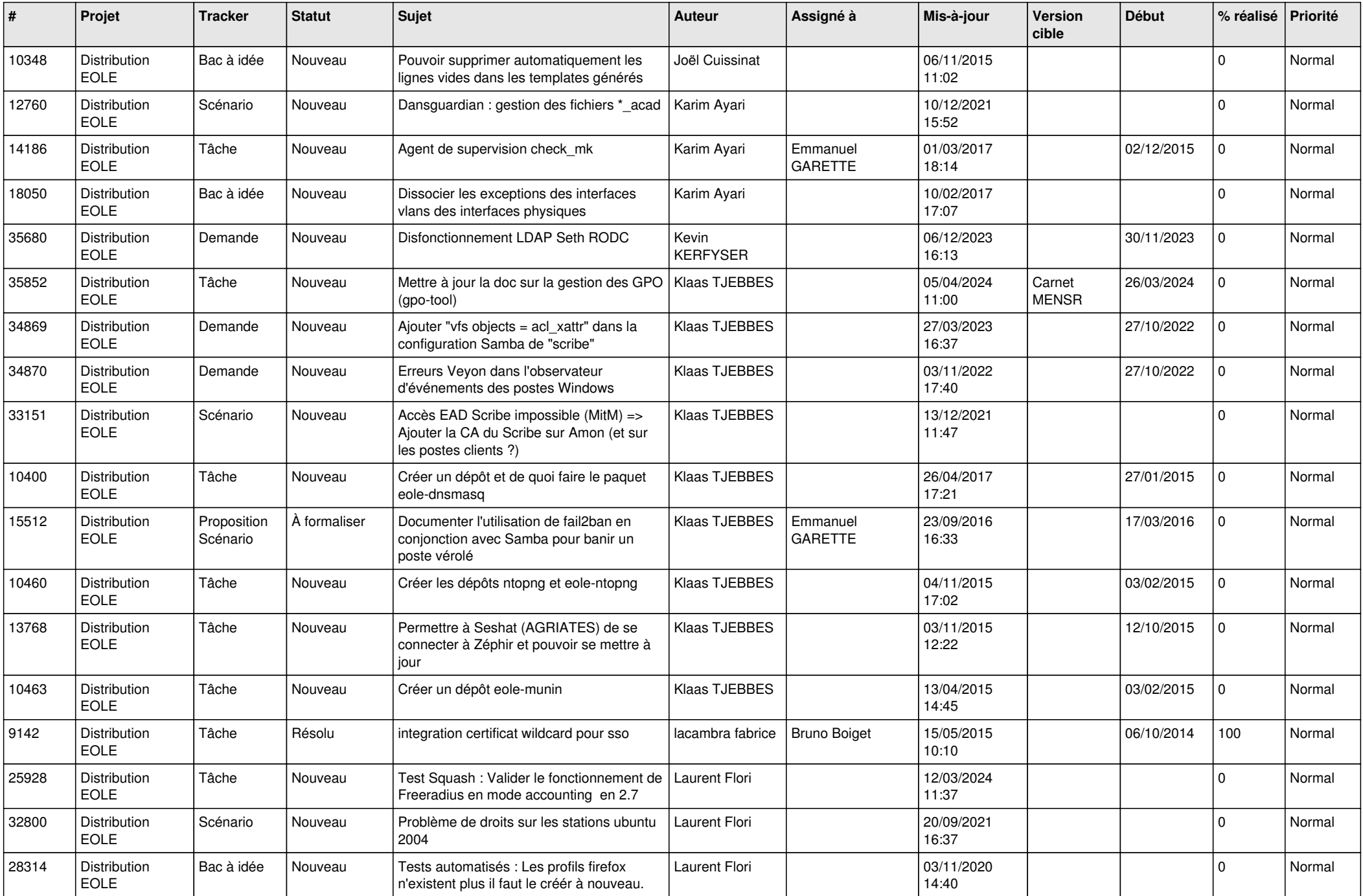

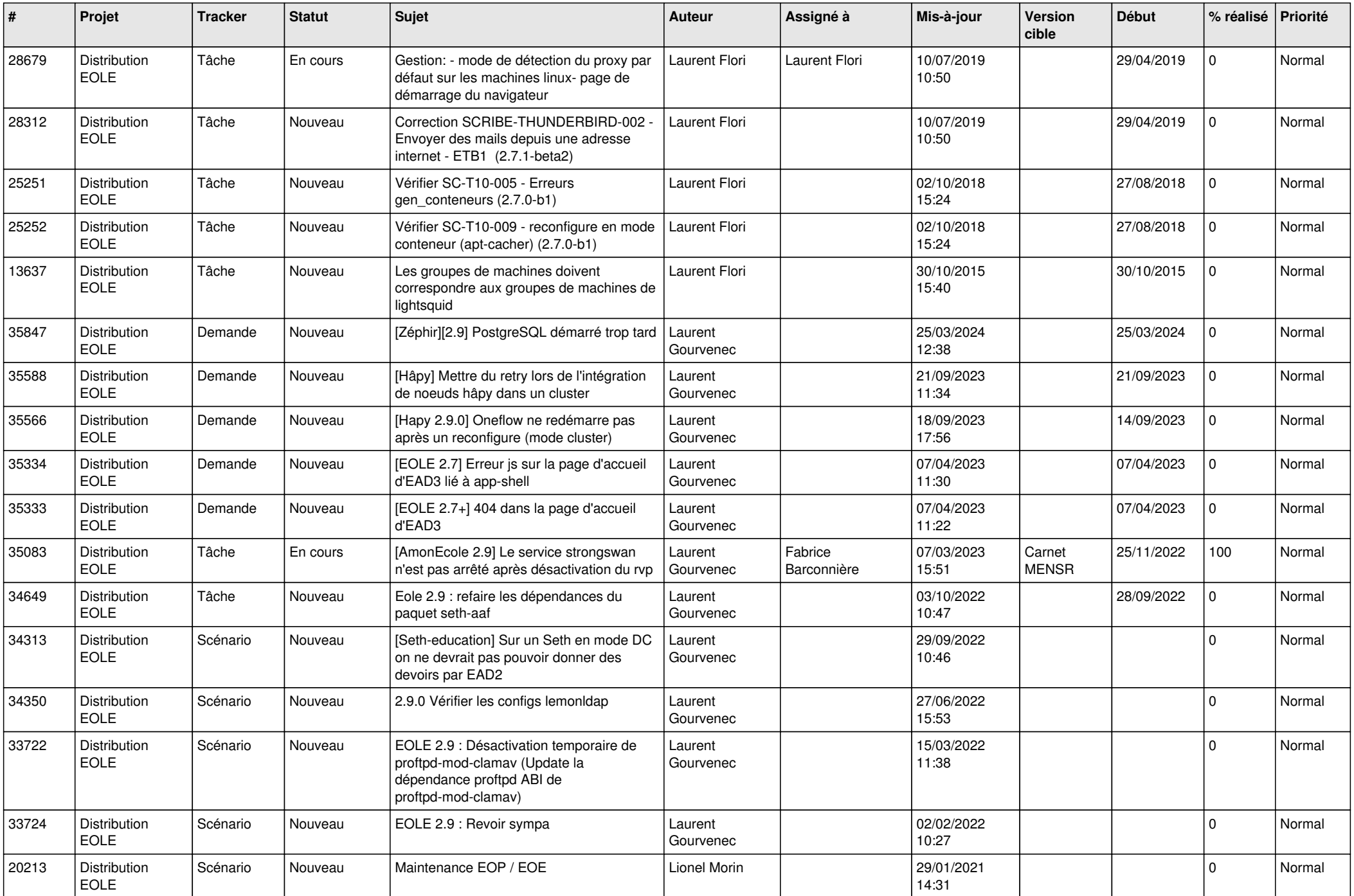

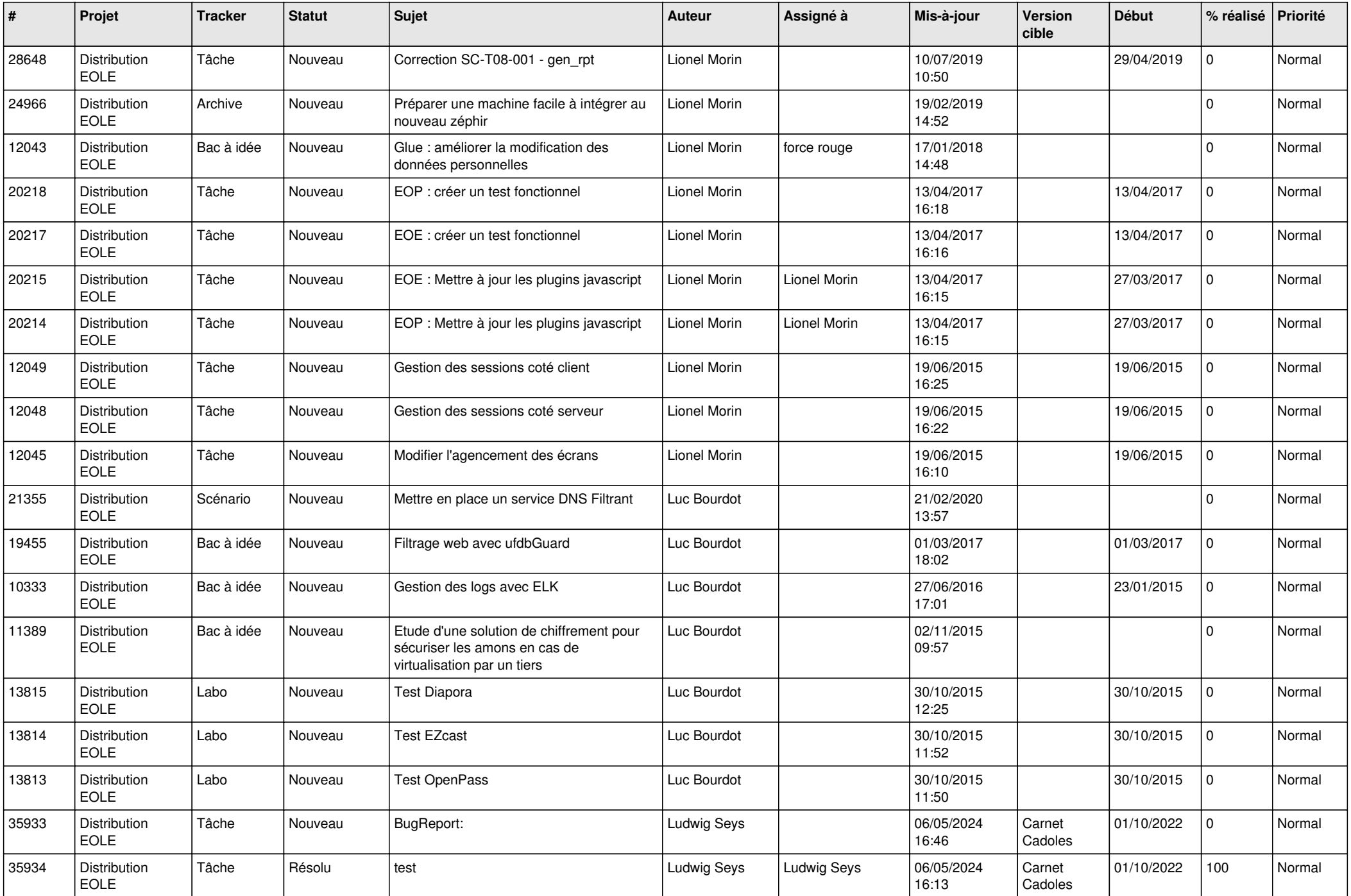

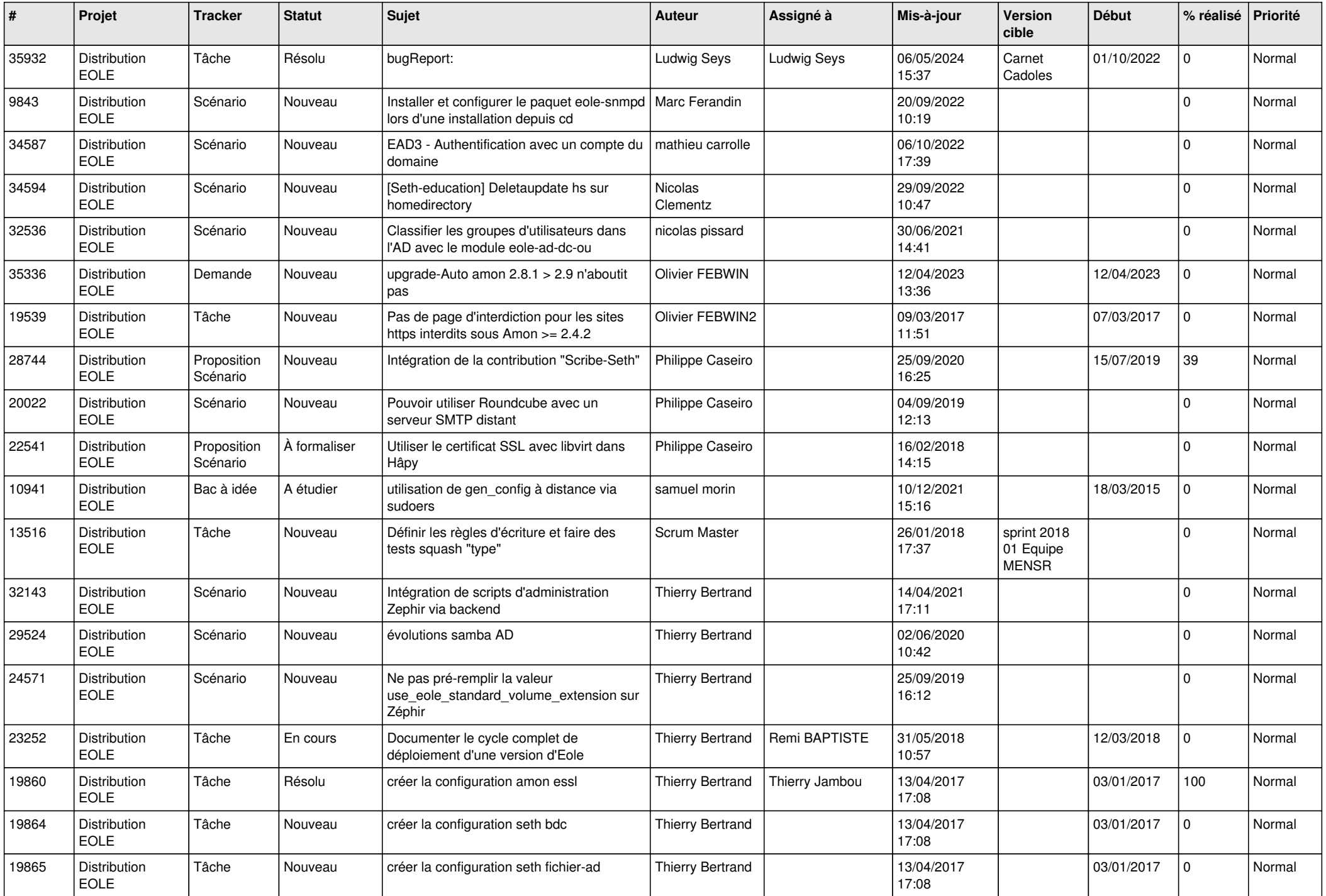

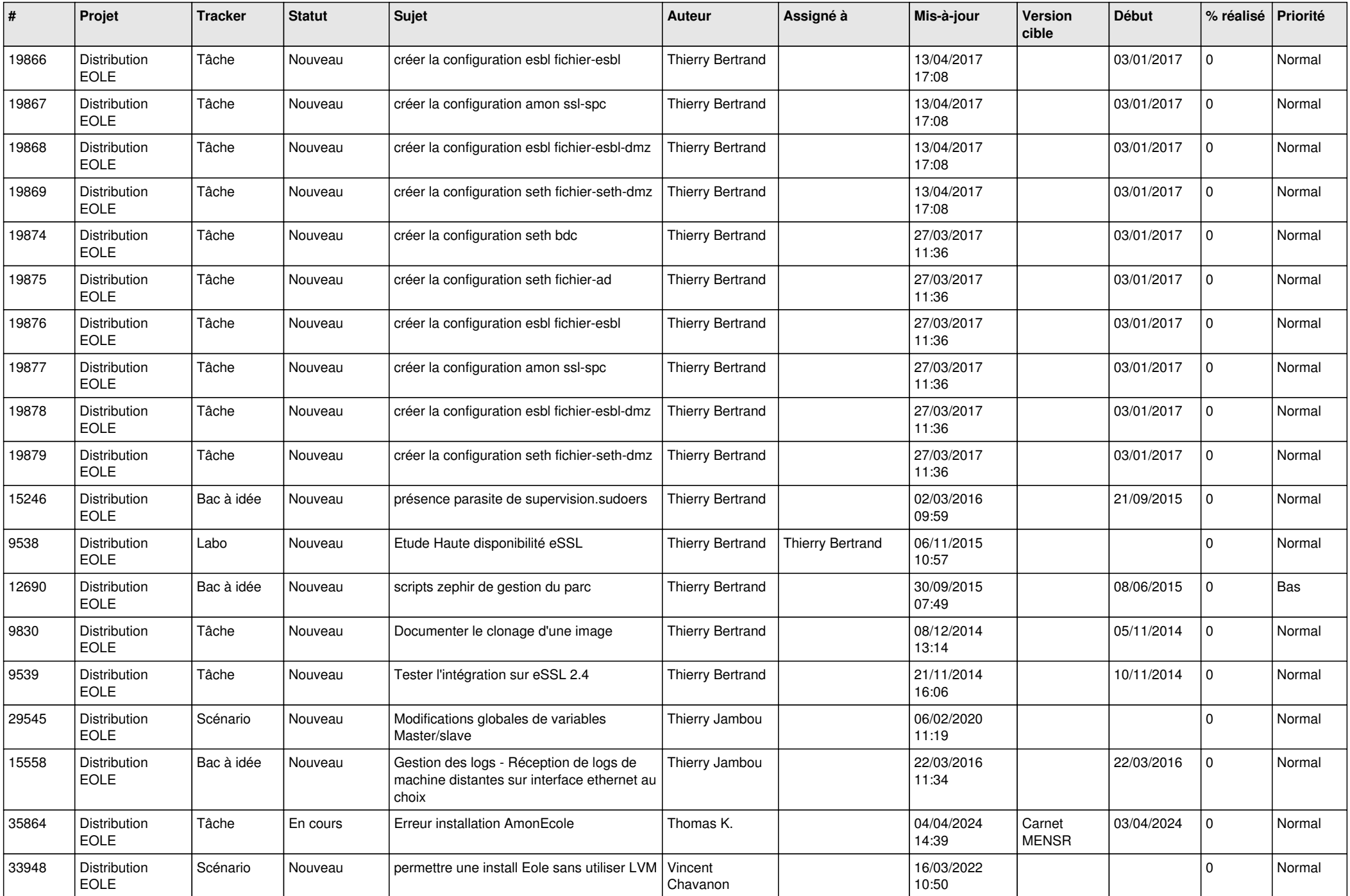

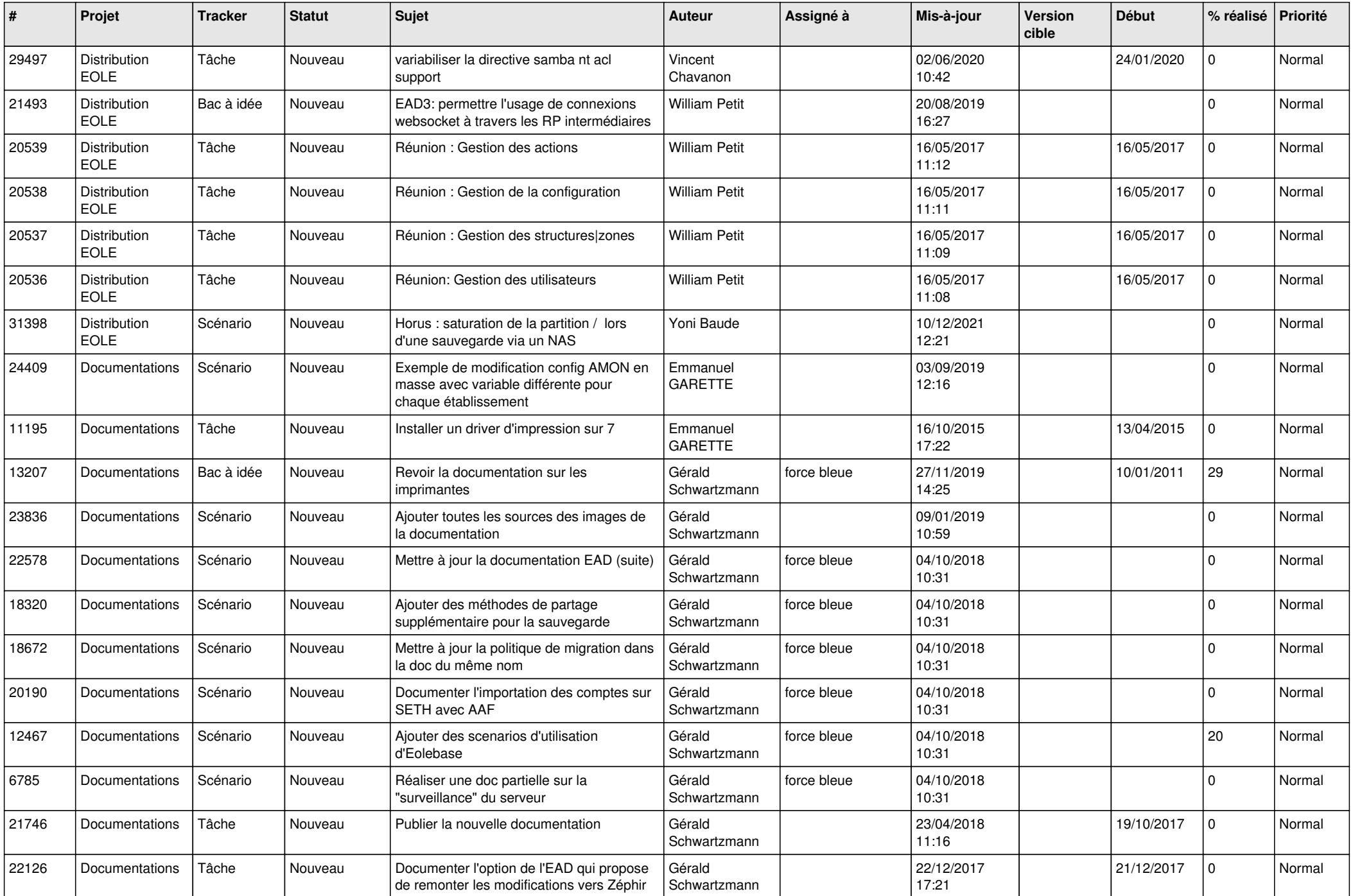

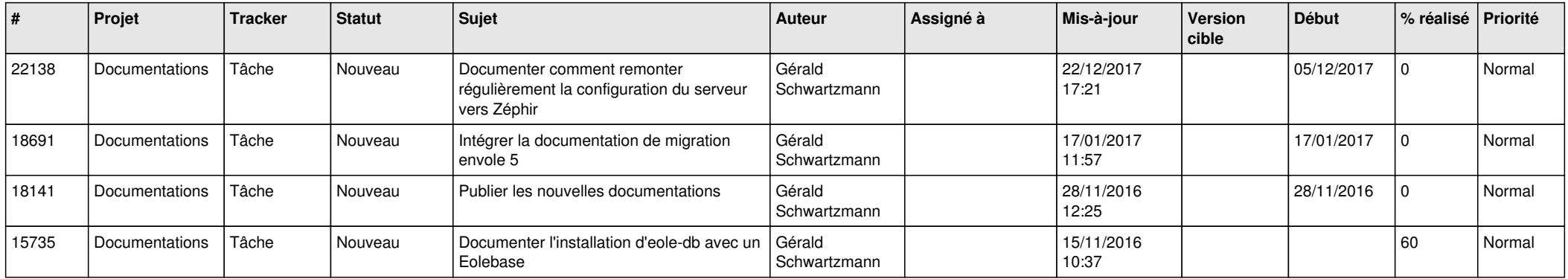

*10/05/2024 29/29*

**...**